## **Format II.O.2.8**

### **DAFTAR BMD PADA PENGGUNA BARANG ASET TIDAK BERWUJUD INTRAKOMPTABEL/EKSTRAKOMPTABEL/GABUNGAN INTRAKOMPTABEL DAN EKSTRAKOMPTABEL KABUPATEN LIMA PULUH KOTA, PROVINSI SUMATERA BARAT SEMESTER 2 TAHUN 2023**

Pengguna Barang : SEKRETARIAT DPRD<br>Kode lokasi : 12.03.05.01.00  $: 12.03.05.01.00$ 

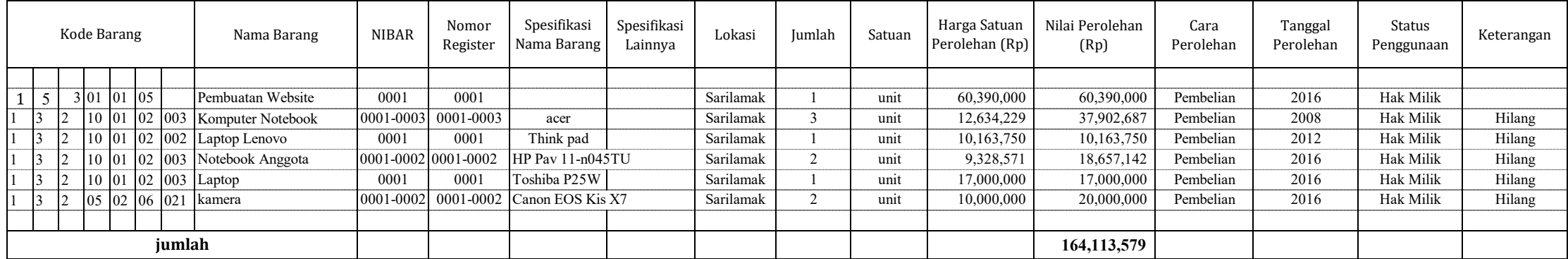

**Sarilamak, Desember 2023 Pengguna Barang**

**DRS. DEDDY PERMANA, MM Nip: 196708101988091002**

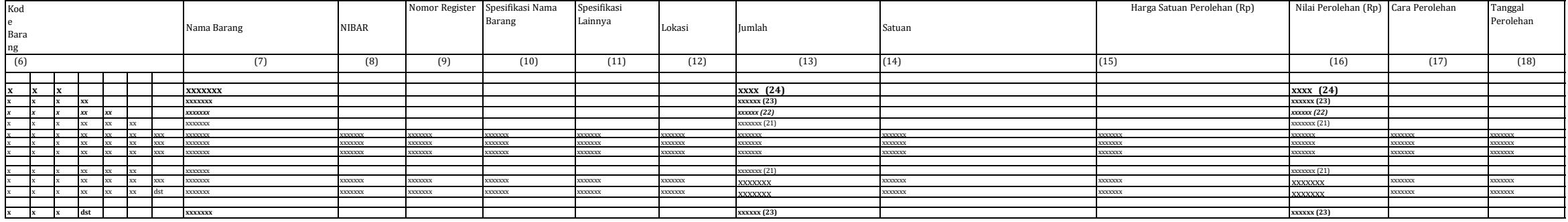

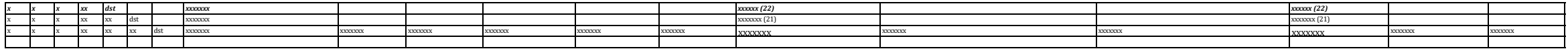

........................,................................ 20xx (25) Pengguna Barang

 $(26)$ 

NIP .................................................(26) -

# -

Petunjuk Pengisian:

(1) Dipilih daftar barang

Intrakomptabel/Ekstrakomptabel/gabunganIntrakomptabel dan Ekstrakomptabel.

- (2) Dipilih dan diisi nama provinsi, kabupaten/kota.
- (3) Diisi tahun pelaporan.
- (4) Diisi nama Pengguna Barang.
- (5) Diisi kode lokasi Pengguna Barang.
- (6) Diisi kode barang sampai dengan sub-sub rincian objek.
- (7) Diisi nama barang sesuai kode pada angka (6) berdasarkan ketentuan penggolongan dan kodefikasi BMD yang berlaku.
- (8) Diisi NIBAR.
- (9) Diisi nomor register.
- (10) Diisi spesifikasi nama barang sesuai kondisi di lapangan.
- (11) Diisi spesifikasi lainnya yang diperlukan sesuai dengankegunaan/fungsi/kebutuhan barang.
- (12) Diisi lokasi atau alamat jalan, RT/RW kelurahan/desa, kecamatan, kabupaten/kota.
- (13) Diisi jumlah barang.
- (14) Diisi satuan barang pada angka (13).
- (15) Diisi harga satuan perolehan barang.
- (16) Diisi nilai perolehan terakhir.
- (17) Diisi cara perolehan, sesuai penerimaan awal menjadi BMD.
- (18) Diisi tanggal, bulan, tahun perolehan.
- (19) Diisi nama Kuasa Pengguna Barang atau nama Pengguna Barang,sesuai penguasaannya/penggunaannya/BMD tersebut tercatat.
- (20) Diisi keterangan tambahan yang perlu dijelaskan.
- (21) Diisi jumlah total menurut sub rincian objek.
- (22) Diisi jumlah total menurut rincian objek.
- (23) Diisi jumlah total menurut objek.
- (24) Diisi jumlah total menurut jenis.
- (25) Diisi tempat dan tanggal, bulan, tahun pembuatan daftar BMD.
- (26) Diisi nama dan NIP Pengguna Barang.

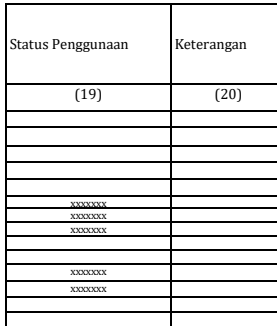

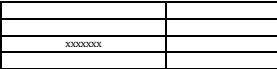

# Format II.O.2.8

## **DA PENGGUNA BARANG**

#### **AK BERWUJUD INTRAKOMPTABEL DAN EKSTRAKOMPTABEL...(1)**

**PROVINSI, KABUPATEN/KOTA…(2) TAHUN……(3)**

Pengguna Barang.............................................................. (4) Kode lokasi ...................................................................................(5)

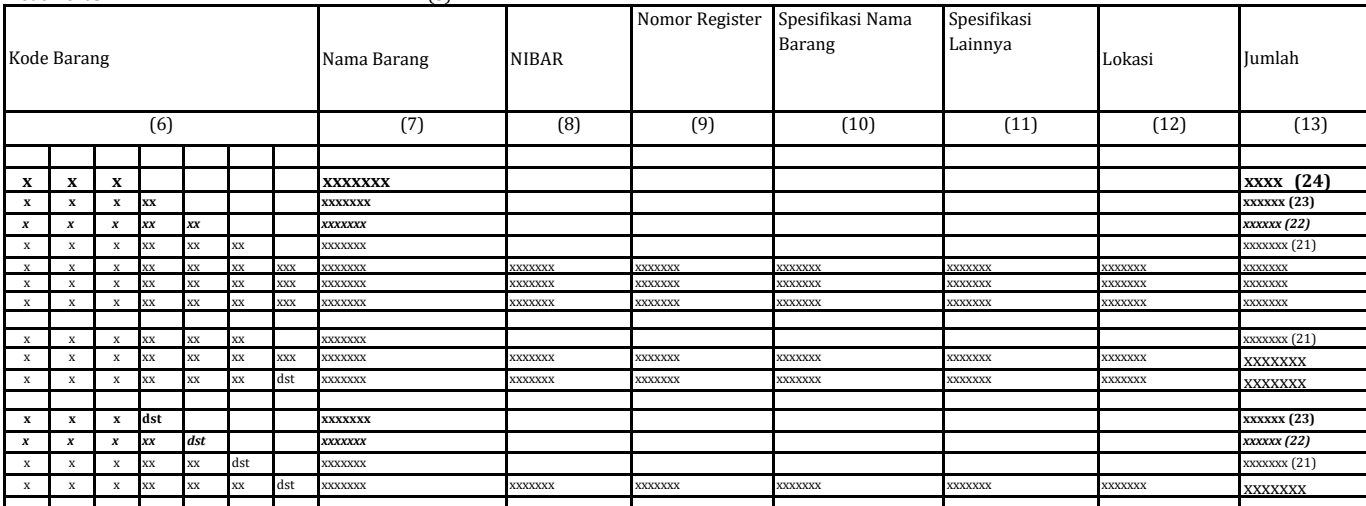

........................,................................ 20xx (25) Pengguna Barang

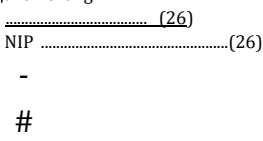

-

Petunjuk Pengisian:

(1) Dipilih daftar barang

Intrakomptabel/Ekstrakomptabel/gabunganIntrakomptabel dan Ekstrakomptabel.

- (2) Dipilih dan diisi nama provinsi, kabupaten/kota.
- (3) Diisi tahun pelaporan.
- (4) Diisi nama Pengguna Barang.
- (5) Diisi kode lokasi Pengguna Barang.
- (6) Diisi kode barang sampai dengan sub-sub rincian objek.
- (7) Diisi nama barang sesuai kode pada angka (6) berdasarkan ketentuan penggolongan dan kode
- (8) Diisi NIBAR.
- (9) Diisi nomor register.
- (10) Diisi spesifikasi nama barang sesuai kondisi di lapangan.
- (11) Diisi spesifikasi lainnya yang diperlukan sesuai-dengankegunaan/fungsi/kebutul
- (12) Diisi lokasi atau alamat jalan, RT/RW kelurahan/desa, kecamatan, kabupaten/kota.
- (13) Diisi jumlah barang.
- (14) Diisi satuan barang pada angka (13).
- (15) Diisi harga satuan perolehan barang.
- (16) Diisi nilai perolehan terakhir.
- (17) Diisi cara perolehan, sesuai penerimaan awal menjadi BMD.
- (18) Diisi tanggal, bulan, tahun perolehan.
- (19) Diisi nama Kuasa Pengguna Barang atau nama Pengguna Barang, sesuai penguasaannya/penggi
- (20) Diisi keterangan tambahan yang perlu dijelaskan.
- (21) Diisi jumlah total menurut sub rincian objek.
- (22) Diisi jumlah total menurut rincian objek.
- (23) Diisi jumlah total menurut objek.
- (24) Diisi jumlah total menurut jenis.
- (25) Diisi tempat dan tanggal, bulan, tahun pembuatan daftar BMD.
- (26) Diisi nama dan NIP Pengguna Barang.

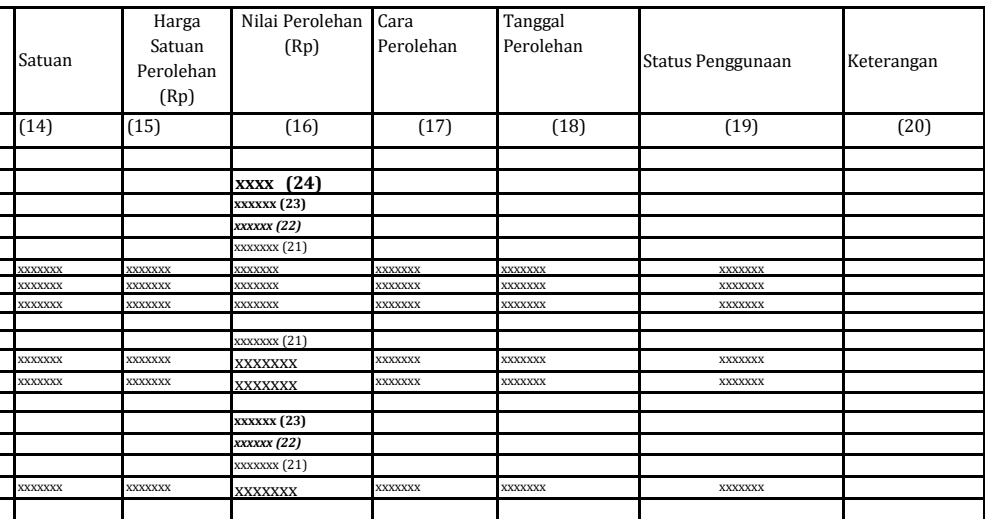

fikasi BMD yang berlaku.

nan barang.

unaannya/BMD tersebut tercatat.